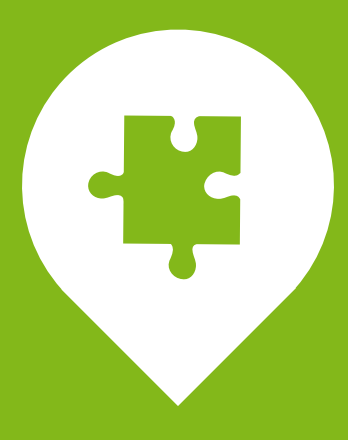

# **TECHNOLOGIES MONITORED BY PANDORA FMS**

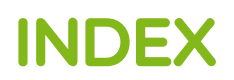

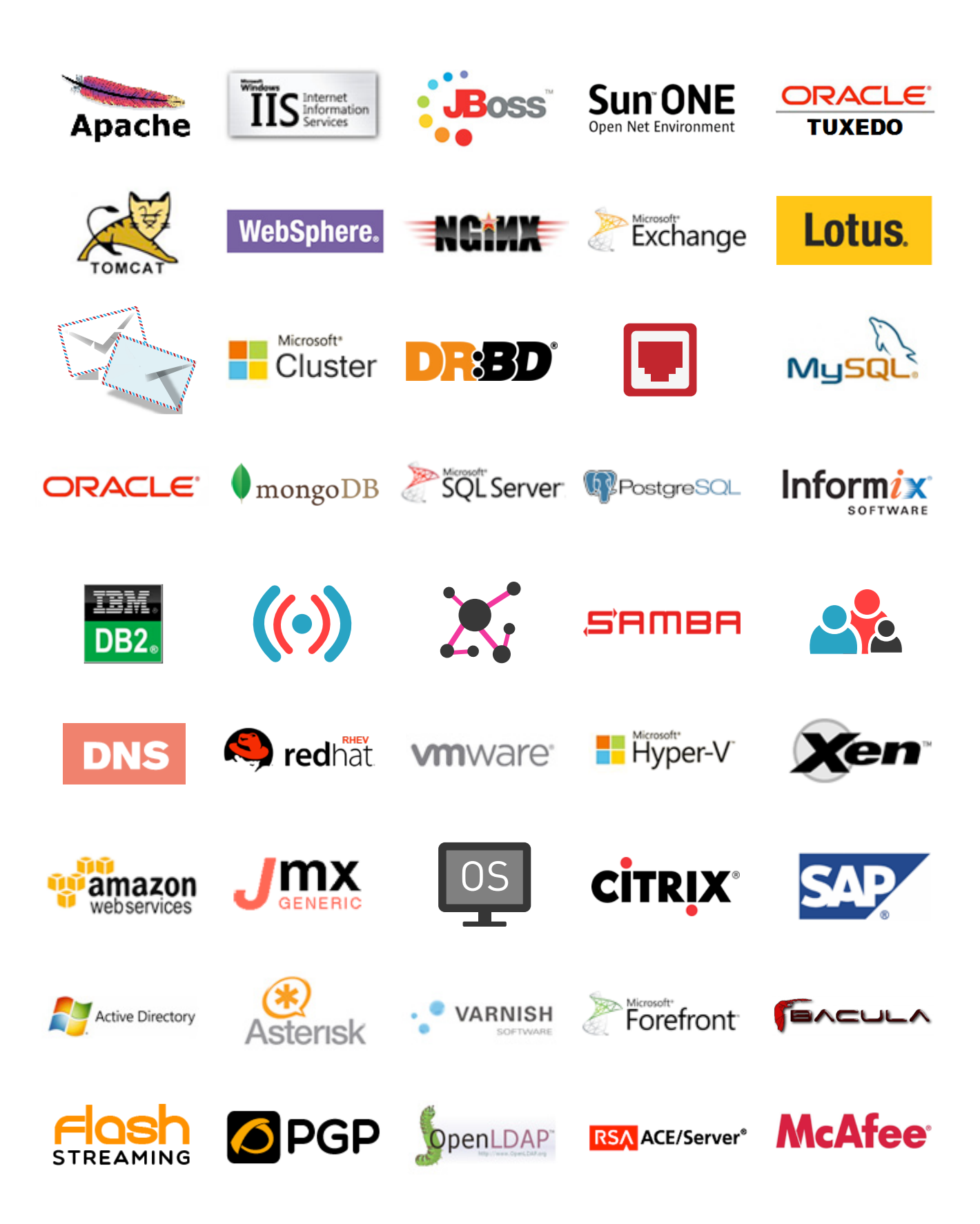

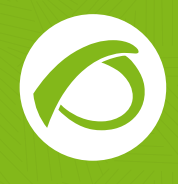

## APPLICATION SERVER

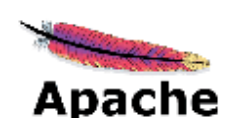

APACHE

**\*** Service: httpd **\*** Bytes per request **\*** Bytes

per second **\***Web server CPU load **\***Requests per second **\***Active requests **\*** Idle processes **\***Uptime **\***Total number of hits **\*** Traffic volume.

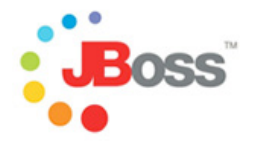

#### JBOSS

**\*** Status (per instance) **\***Listener

status **\*** Available heap **\***Threads in use **\***Transactions **\***Requests **\***Traffic volume **\***Average CPU usage **\***Active HTTP threads **\***Connections established **\***Number of connections **\***CONN **\***WAIT **\***ACK **\***WAIT **\***WAIT2.

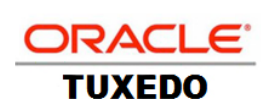

#### TUXEDO

**\*** HTTP timeout **\***advanced log parser

for errors **\***Volume occupation **\***Dbspace occupation **\***Custom metrics using onstat **\***Custom metrics using tmadmin **\*** Client connections **\***Queue checks.

#### ISS

**\*** AppPool status **\***Site status **\***URL status

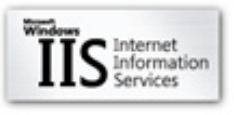

- **\***Error detection 404 **\***500 **\***503 **\***504 and
- **\***505 **\***Anonymous requests per second
- **\***Traffic volume **\***CGI requests per second **\***Asynchronous requests blocked**\*** SSL connections **\***Total connections **\***POST requests per second.

#### Sun One **WFR SERVER**

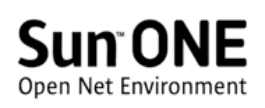

**\*** Web server status **\*** Bytes per request **\***Bytes per second **\***Web server CPU load **\***Requests per second **\***Active requests **\***Idle processes **\***Uptime **\***Total number of hits **\***Traffic volume.

#### TOMCAT

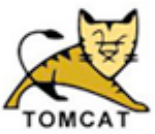

**\*** Web server status

**\***CPU load **\*** Memory **\***Number of threads **\***Number of custom

threads **\*** Custom Tomcat metrics using SNMP or JMX.

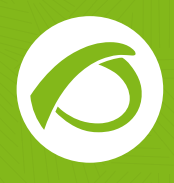

#### WEBSPHERE

**\*** WAS server status **\*** WAS server

performance: **\***CPU **\***RAM **\***Traffic volume **\***JVM custon metrics **\***Activity of the pools of threads per instance **\***Transactions metrics per instance **\***Filesystems.

### MAIL

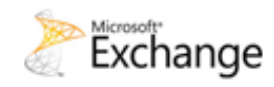

**WebSphere** 

#### **EXCHANGE**

**\*** Process and subprocesses monitorization **\*** Temporal files monitorization **\*** Queued messages **\*** Requests per second **\***Total number of agent's invocation **\*** CPU usage **\*** OWA access **\***ActiveSync connection **\***Internal Outlook **\***Outlook Webapp **\*** Services: **\***Web server **\*** IMAP4 **\*** POP3 **\*** Database replication status **\*** Average OWA time response **\*** Average wait time **\***Queued requests **\***Latency **\***Remaining synchronizations **\***Requests per second **\***RCP/HTTP **\***Unique users connected **\*** Navigation latency **\*** Average CPU usage **\*** Memory used **\*** Read/write rate in disk **\***Transport queue size **\***Delivered messages per second **\***Elements in the thrash **\***Number of mails erased per second **\***Total elements per queue **\***Edge and Transport service metrics.

Lotus.

#### LOTUS NOTES

**\***Active Directory monitoring **\***Services: **\***Lotus Domino Server **\***PGPServ **\***Slapd-ssq **\***Slapd-duct **\***TSMSched **\***Tasks: **\***HTTP **\***ROUTER **\***SMTP **\***LDAP **\***DIIOP **\***Ports 45103 **\***SMTP.

**NGINX** 

**\*** Connections per second **\*** Requests per

second **\***Keep-alive connections.

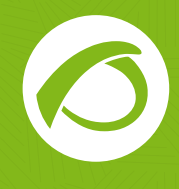

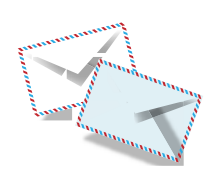

### SMTP, IMAP and POP3

**\***Verify proper operation of your mail system through consultations with standard protocols **\***SMTP **\***IMAP y **\***POP3.

### HIGH AVAILABILITY

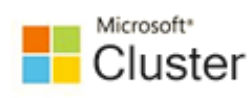

#### Microsoft CLUSTER

**\*** Services: **\***FileScreen **\***QuotaAdv **\***SecurePathAgent **\***Samss **\***SpntSvc **\***LSMTP **\***Group checks **\***Resources checks**\***Network checks **\*** Number of files opened **\*** Internal application events.

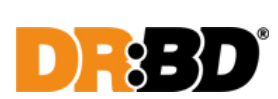

#### DRBD

**\*** Filesystem usage (%) associated to a resource **\*** Resource status inside drbd **\*** Resource's role inside drbd **\*** Filesystem status associated to a resource **\*** KBytes sent to the partner through the network **\*** KBytes received from partner **\*** KBytes written for the resource in the local computer **\*** KBytes read from the resources in the local computer **\*** Number of log changes **\*** Changes in the bitmap **\*** Number of requests sent to the partner, but not yet been responded **\*** Number of requests opened to the I/O subsystem from DRBD **\*** Number of requests received from partner through the network, but have not been responded yet **\*** Number of I/O blocks sent to DRBD not responded yet **\*** Amount of storage out of synchronization (kikibytes) **\*** Heartbeat status **\*** Number of processes running from the heartbeat.

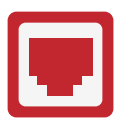

### HSRP, VRRP Y LVS

**\*** Compatibility with standard and proprietary protocols to check the status of distributed architectures.

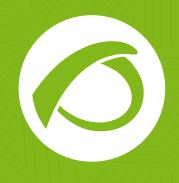

## **DATABASES**

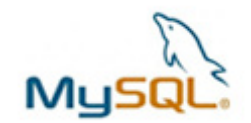

**MYSQL** 

**\*** Database service and connection status

**\*** CPU usage **\*** Memory **\*** Active connections **\***Open tables **\***Requests per second **\*** Active threads **\*** Blocked tables on hold **\*** InnoDB metrics **\*** Traffic volume **\*** Number of SELECT **\***UPDATE **\***DELETE **\*** INSERT performed **\*** Uptime **\*** Database filesystem monitorization.

#### **ORACLE**

**\*** Database service and listener status

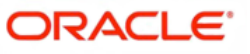

**\*** Cache metrics: **\*** Hits **\*** Failures

**\*** Disctionary size **\*** Internal performance metrics: **\*** Read/write latency **\*** buffer monitorization **\*** Queues **\*** Locks **\*** CPU usage **\*** Memory **\*** Table performance **\*** Rows **\*** Queries **\*** Database filesystem monitorization **\*** Custom queries performed by the user **\*** ORA alerts per instance.

#### MongoDB

**\*** Database status

```
mongoDB
```
**\*** P e r f o r m a n c e

metrics: **\*** Number of insert **\*** Update **\*** Delete per second **\*** Queries per second **\*** Flushes **\*** Pagefaults **\*** Btree index failures **\*** Traffic volume **\*** Openned connections per instance **\*** Number of clients reading/ writing.

#### **MICROSOFT** SQL Server

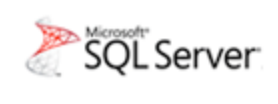

**\*** Database service and instance status **\*** CPU usage **\*** Idle time **\*** Volume of I/O packages **\*** Read/write errors on disk **\*** Total read/write performed **\*** Internal metrics from the database: **\*** Allocated pages **\*** Scans per second **\*** Cache performance **\*** Buffers **\*** Mirroring status **\*** Transactions per second **\*** Tables performance **\*** Internal statistics.

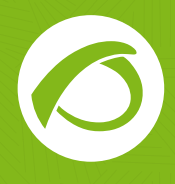

#### **POSTGRE** SQL

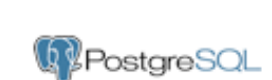

**\*** Database and listener status **\***CPU **\***Memory **\***Active locks **\***Number of commits / rollbacks **\***Active processes on the server **\***Number of searches performed.

### **INFORMIX**

**\***Application status **\***CPU metrics and memory usage per

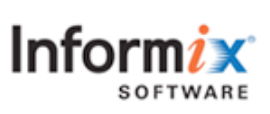

instance **\***Advanced log parser for error detection **\***Volumes occupation **\***Dbspaces **\***Custom metrics using onstat.

#### DB<sub>2</sub>

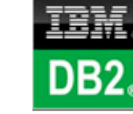

**\***Availability data gathering from a DB2

server **\***Availability checks of databases in an instance **\***Availability checks of applications in an instance **\***Filesystem or logical volume free space **\***DB2 Total Connected Application Count **\***DB2 Total Disconnected Application Count **\***DB2 Active Application Count.

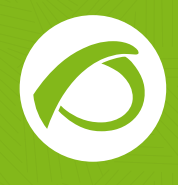

### NETWORKS AND SERVICES

**NETWORK DEVICES** 

**\***Availability (ICMP)

**SAMBA** 

**\*** Latency (ICMP) **\***Open ports **\***Application checks using TCP protocol conversation through a port **\***SNMP traps **\***v1 **\***v2 **\***v3 **\***Through SNMP v1/v2/v2c/v3 polling we can get NIC's status **\***Input/output traffic per interface **\***Error rate **\***MTU **\*** Custom values.

**\***SMB sessions **\***SMB

of SMB connections **\***File existence checks **\***Última modificación de un fichero

#### **SNMP NETWORK DEVICES**

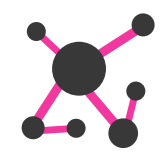

**\***Complete support

(Polling and traps) of SNMP v1,v2 and v3

- **\***Every manufacturer: **\***Cisco **\***HP **\***Dell
- **\***D-Link **\***IBM **\***Linksys **\***Huawei **\***Nec
- **\***Nokia **\***3Com **\***Nortel, etc.

#### USER EXPERIENCE WEB MONITORING

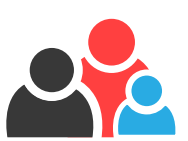

**\***Website status checks

**\***Website content checks **\***Latency and time response of a defined web transaction **\***Information gathering from a website or a web transaction **\***Change detection in a website.

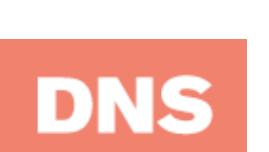

 $\bullet$ 

**\***Last modification of a file.

#### **DNS**

**\***DNS server time response **\***IP/Domain tuple checking.

read errors **\***Number

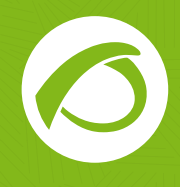

### VirtualizaTIOn

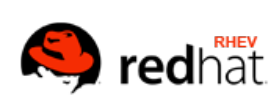

### RHEV

**\***Datacenter status **\***Virtual network status

**\***Spanning Tree Protocol checks **\***VM and Stateless/HA checks **\***Auto-discovery of the virtual infrastructure.

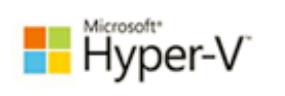

#### **HYPERV**

**\*Per Host: \***CPU

**\***Memory **\***Dynamic

balancer memory **\***Traffic volume **\***Read/ write disk rate. **\*Per VM: \***CPU **\***Memory **\***Traffic volume **\***Read/write disk rate **\***Volumen de tráfico. **\*Per Host: \***VM's in critical state **\***Free disk (%). **\*Per VM: \***Snapshopts' uptime control **\***Host status **\***VM status.

#### VMware/ VSphere

#### **vm**ware<sup>®</sup>

**\***Power status

**\***Activity **\***Host's SSL fingerprint **\***CPU usage **\***Disks **\***Physical memory **\***Uptime **\***Read/write latency **\***Traffic volumen **\***NIC status **\***Network and VM status **\***CPU **\***Disks **\***Physical memory **\***Guest's OS operational mode **\***Read/write disk rate **\***Network connectivity **\***VMWare alerts **\***Datastore status **\***Max capacity **\***Free space **\***Over allocation of the disk **\***Autodiscovery of the virtual infrastructure.

#### **XEN**

**\***It scans all available domains **\***Extracts its status **\***CPU **\***MEM

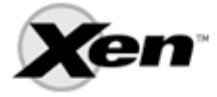

**\***DISK and Net usage **\***Status of virtual machines (stopped, alive, etc).

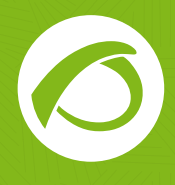

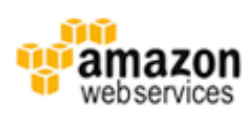

#### AMAZON EC2

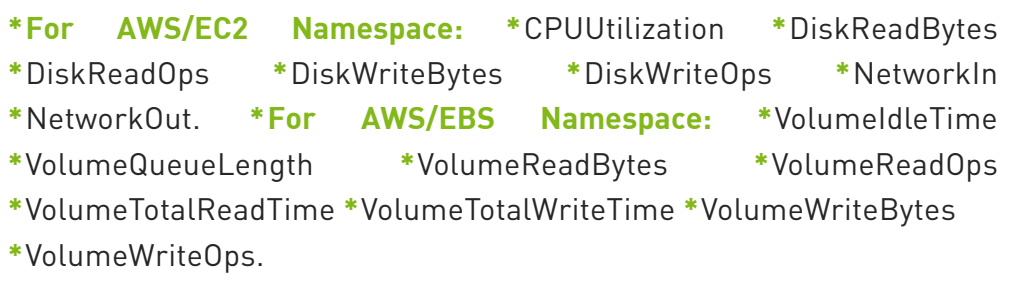

### **OTHERS**

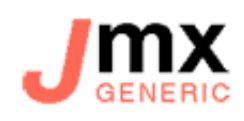

#### JMX

**\***Information and statistics about the

application server **\***Information about the application server host OS **\***Status information of every Servlet deployed in the application server **\***Memory used by the server **\***Information of every Mbean of the application server **\***Thousands of monitors for **\***Tomcat **\***Weblogic **\***WebSphere **\***Jboss **\***GlashFish, etc.

#### **OPERATING SYSTEMS**

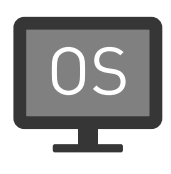

**\***Full support for the following OS:

**\***Windows NT4 **\***Windows 2000 **\***Windows 2003 **\***Window XP **\***Windows 7 **\***Windows 2008 **\***Windows 8 **\***Solaris (since version 6) **\***AIX (since version 4) **\***Linux (any version) **\***HPUX (since version 10.x) **\***FreeBSD **\*** NetBSD **\***OpenBSD (every version) **\***Novell Netware (using SNMP) **\***z/OS (using Unix Services).

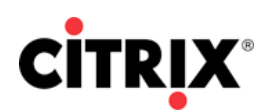

#### **CITRIX**

**\*** Services: **\***HCA **\***CTXCpuusync **\***CtxcpuSched **\***IMAService **\***CtxHttp **\***MFCom **\***Citrix SMA Service **\***Cpsvc **\***Citrix Virtual Memory Optimization **\***SpntSvc. **\***Terminal server errors **\***Security policies **\***Licence server connection checks **\***Licences expiration checks **\***Citrix internal monitorization **\***Metaframe errors.

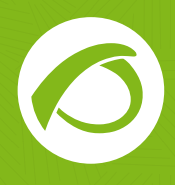

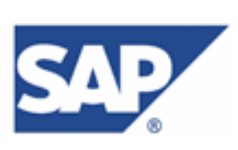

SAP/R3

**\***System up **\***Workprocess control

(SM50) **\***DIA workprocess with errors **\***BGD workprocess with errors **\***UPD workprocess with errors **\***UP2 workprocess with errors **\***SPO workprocess with errors **\***ENQ workprocess with errors **\***Workprocesses without active restart **\***Workprocess stopped **\***System lock entries (SM12) **\***System list of lock entries (SM12) **\***Erroneous batch input in the system since yesterday (SM35) **\***Cancelled jobs (and another 50 monitors).

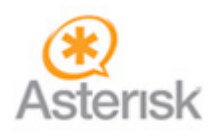

#### ASTERISK

**\***Registered peers **\***Number of active calls

**\***Clock deviation **\***Service status.

#### Forefront **IDENTITY** Manager

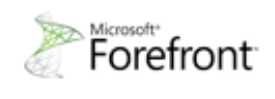

- **\*** Services**\*** FIMSynchronizationService
- **\***TaskScheduler **\***MSSQLServer

**\*** MSSQLServer\_VSS\_Writer **\***WindowsTime **\***Average length of logical disk **\***Database synchronization log file size **\***Log percentage used **\***Database transactions per second **\***FIM specific events.

#### **ACTIVE DIRECTORY**

**\***Services: **\***NTDS **\***Kerberos key

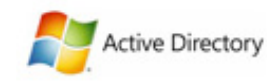

Distribution Center **\***File Replication Server and DNS Server **\***LDAP performance metrics: **\***Cache search per second **\***Domain controller read time **\***Domain controller search time **\***Domain processes read time **\***Domain processes search time **\***Domain controller long running **\***Replication errors **\***Synchronization and application integrity.

#### VARNISH

- **\***Cache metrics: **\***Hits
- **\***Failures **\*** Dictionary
- size **\***Internal

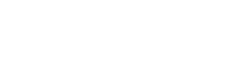

ARNISH

performance metrics: **\***Connections per second **\***Requests per second **\***Advanced metrics per worker.

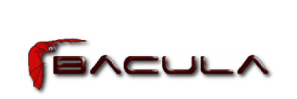

#### BACULA

**\***Number of clients **\***Tapes **\***Generic

storage devices **\***Jobs **\***Jobs stored in tapes **\***Size occupied on tapes **\***Jobs without errors since today/yesterday/last month/ any month **\***Jobs with errors since today/ yesterday/last month/any month.

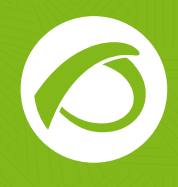

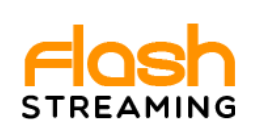

#### Flash **STREAMING**

**\*** S t r e a m i n g

monitorization for rpmpre **\***Rtmp and http streaming types based on FLV.

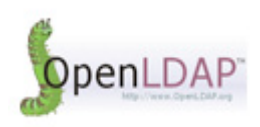

#### OPEN LDAP

**\***Verify that your LDAP server authentication

works correctly for a particular user **\***Run a custom query.

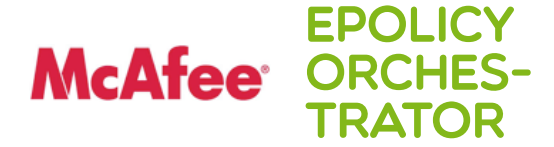

**\***Verify that your LDAP server authentication works correctly for a particular user **\***Run a custom query.

#### **PANDORA GATEWAY PERFORMANCE**

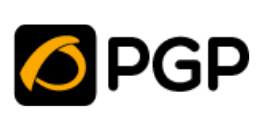

**\***Checks of the

status of the tool by SNMP polling and manufacturer's MIB **\***Synchronization and completeness of the application.

#### RSA/Ace **SERVER**

**RSA ACE/Server**®

**\***Check the status of your server SecureID authentication and VPN's.

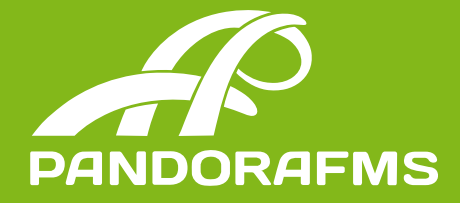

### **For further information:**

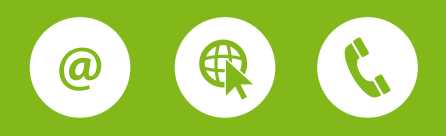

Gran Vía 62, St. (+34) 91 559 72 22 info@artica.es pandorafms.com